## **DigiForge Tech Conference March 14, 2017: Student Application**

**Student Name \_\_\_\_\_\_\_\_\_\_\_\_\_\_\_\_\_\_\_\_\_\_\_\_\_\_\_\_\_\_\_\_\_\_\_\_\_\_\_\_\_\_\_\_ School \_\_\_\_\_\_\_\_\_\_\_\_\_\_\_\_\_\_\_\_\_\_\_\_\_\_**

**Male \_\_\_\_\_ Female \_\_\_\_\_ Grade \_\_\_\_\_\_\_\_ Date \_\_\_\_\_\_\_\_\_\_\_\_\_\_\_\_\_\_\_\_\_\_\_\_\_\_\_\_**

*Please indicate your 1st, 2nd, 3rd, 4th and 5th choices for breakout sessions, by placing an "X" in the appropriate box.*

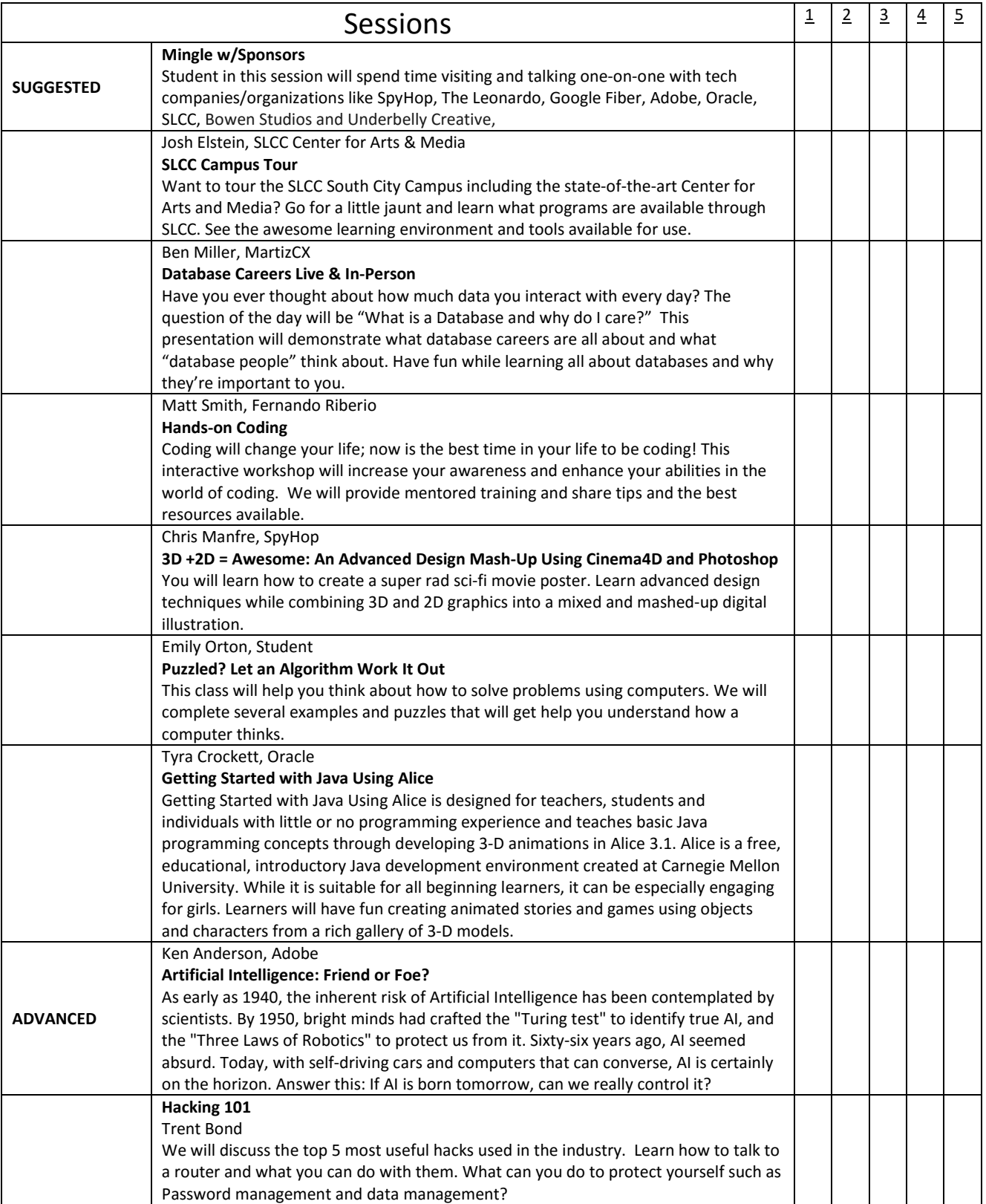

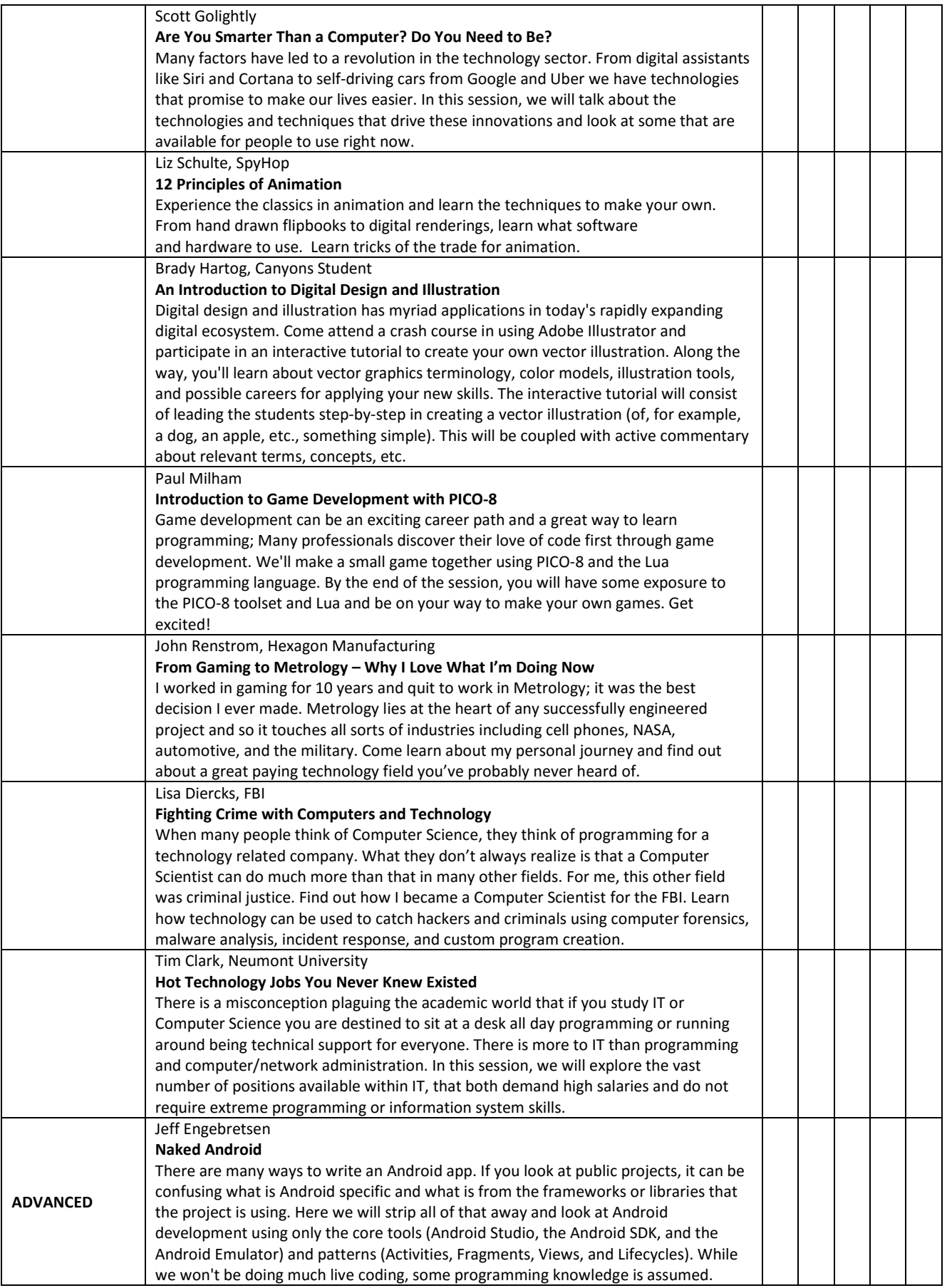